### SYNTAX RULES TO BE FOLLOWED FOR NEW SUPPLIER SET UP

General Rule: TEXT

| STANDARD:                  | RULE:                                                                                                    | EXAMPLE:                                            |
|----------------------------|----------------------------------------------------------------------------------------------------|-----------------------------------------------------|
| GENERAL FORMAT             | All text entered into system will be: First Letter = Upper Case [capitalized] Add'l Letters = Lower Case                                                    | When I wish upon a star. It would be for a new car. |
| PROPER NAMES No Initials   |                                                                                                    | John Smith                                          |
| PROPER NAMES With Initials | No period between initials. A space between initials only.                                                                                                  | OK – X Y Company<br>NO – X.Y. Company               |
| Required Fields            | City, State and Zip Code MUST be entered for all US address book records. International records must be included in all applicable and related information. |                                                     |

General Rule: ABBREVIATIONS

| STANDARD:      | RULE:                                                              | EXAMPLE:                                                                                               |
|----------------|--------------------------------------------------------------------|----------------------------------------------------------------------------------------------------|
| PROPER NAMES   | No abbreviations in Proper Names allowed                           | OK – Thomas Hampton<br>NO –Tom Hampton                                                                 |
| ENTITY         | This will be the name that the company typically operates by.      | OK – Coca Cola, Inc<br>NO – Coca Cola Incorporated                                                     |
| STREET ADDRESS | Abbreviate where appropriate. No periods.                          | OK – 123 Main St<br>NO – 123 Main <u>Street</u><br>OK – 987 Rainbow Rd<br>NO – 987 Rainbow <u>Road</u> |
| Symbols        | "&" shall be used only in cases where it is part of the legal name | Johnson & Johnson                                                                                      |

### Supplier Name

NOTE: Supplier Name field determines how the entries will sort when doing Name Search.

Below is a screenshot from your supplier portal.

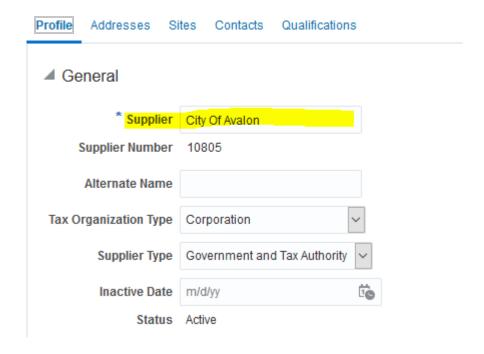

| STANDARD:                   | RULE:                                         | EXAMPLE:                                                  |
|-----------------------------|-----------------------------------------------|-----------------------------------------------------------|
| PROPER NAMES                | Last Name, First Name                         | OK – Smith, John<br>NO – John Smith                       |
| ENTITY The, A, An, etc.     | Place 'the', 'a', 'an' at back of entity name | OK – Discovery Channel, The<br>NO – The Discovery Channel |
| ENTITY<br>Initials at start | Place initials in front of entity name        | OK – C W Matthews, Inc<br>NO – Matthews, Inc, C W         |

### REMIT NAME

NOTE: Remit Name should be no longer than 40 characters.

| STANDARD:                   | RULE:                                                 | EXAMPLE:                                                  |
|-----------------------------|-------------------------------------------------------|-----------------------------------------------------------|
| PROPER NAMES                | First Name Last Name                                  | OK – John Smith, Jr<br>NO – Smith John Jr                 |
| ENTITY The, A, An, etc.     | Place 'the', 'a', 'an' as presented for mail delivery | OK – The Discovery Channel<br>NO – Discovery Channel, The |
| ENTITY<br>Initials at start | Place initials as presented for mail delivery         | OK – C W Matthews, Inc<br>NO – Matthews, Inc. C W         |

### STATE

| STANDARD:    | RULE:                                                                                  | EXAMPLE:                   |
|--------------|----------------------------------------------------------------------------------------|----------------------------|
| STATE CODES  | User Defined Table for two (2) digit state codes. If entered in lowercase, system will | ENTERED: md<br>SYSTEM : MD |
| 2 characters | automatically capitalize both letters.                                                 |                            |

## PHONE NUMBERS

| STANDARD:     | RULE:                                                             | EXAMPLE:                                     |
|---------------|-------------------------------------------------------------------|----------------------------------------------|
| PHONE NUMBERS | AREA CODE: no parentheses around 3 digit area code [i.e. 303]     | AREA CODE:<br>OK: 303                        |
| Area Code     |                                                                   | NO: (303)                                    |
| Phone Number  | <b>COUNTRY CODE:</b> no parentheses around 2                      | COUNTRY CODE:                                |
| Phone Type    | digit number                                                      | OK: 44                                       |
|               |                                                                   | NO: (44)                                     |
|               | PHONE NUMBER: place dash '-' between phone number [i.e. 123-4567] | PHONE NUMBER:<br>OK: 123-4567<br>NO: 1234567 |
|               | International Numbers: place dash '-' between segments.           | Intn'l Phone Number:<br>81-422-34-5200       |
|               |                                                                   |                                              |

# ZIP CODES

| STANDARD:     | RULE:                                                 | EXAMPLE:           |
|---------------|-------------------------------------------------------|--------------------|
| ZIP CODE      | 5 DIGIT ZIP CODE : enter five(5) digits               | 5 DIGIT ZIP CODE : |
|               |                                                       | OK : 12345         |
| 12 characters |                                                       |                    |
|               | <b>9 DIGIT ZIP CODE</b> : enter five(5) digits PLUS a | 9 DIGIT ZIP CODE : |
|               | dash '-' followed by four(4) digits                   | OK: 12345-6789     |
|               |                                                       | NO: 123456789      |
|               | International postal code:                            |                    |
|               | Enter the international postal code using the         |                    |
|               | format received from the customer or vendor           |                    |